## **Dotnetfx40full Freesetup32bit**

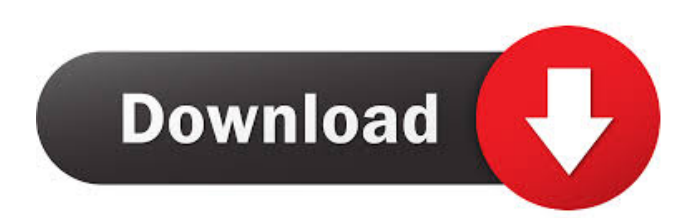

A: UPDATE (2020) For.NET Framework 4.6: Client Setupthe EXE file. Install the.NET. If you are trying to develop a windows application. You need the client-side runtime that is Windows . You will need a version of the.NET Framework 4.6 that matches the version of the operating system. NOTE: Older versions of the.NET Framework can be used to develop applications for Windows 8.1 and later versions. For more information, see Client-side Framework Support in Windows 8.1 and Later (Client-side Framework Support in Windows 8.1 and Later). You can download the.NET Framework 4.6 using the Client Setupthe EXE file. Download the.NET Framework 4.6. You can download the.NET Framework 4.6. Version .NET Framework 4.6 .NET Framework 4.6 You must install the.NET Framework for the same architecture as the.NET Framework 4.6. For example, you must install the.NET Framework 4.6 for 32-bit x86 computers. You must install the.NET Framework for the same architecture as the.NET Framework 4.6. For example, you must install the.NET Framework 4.6 for 32-bit x86 computers. NOTE: To develop applications that use the.NET Framework 4.6, you must install.NET Framework 4.6 on the computer on which you want to develop the application. NOTE: To develop applications that use the.NET Framework 4.6, you must install.NET Framework 4.6 on the computer on which you want to develop the application. Installation and Use You can download and install the.NET Framework 4.6 using the Client Setupthe EXE file. .NET Framework 4.6 for 32-bit x86 computers. You can also download the 64-bit version for this computer. You must install the.NET Framework for the same architecture as the.NET Framework 4.6. For example, you must install the.NET Framework 4.6 for 32-bit x86 computers. Installation and Use NOTE: To develop applications that use the.NET Framework 4.6, you must install.NET Framework 4.6 on the computer on which you want to develop the application. NOTE: To

dotnetfx40fullsetup32bit.exe Batch fix for dotnetfx40.fx fullsetup fails to install dotnetfx40 fullsetup 10 Oct 2012. Skype for Windows 8.1 breaks Microsoft Office 2016? Microsoft Office 2016 updates. Feb 21, 2011 If you are installing on XP 64 bit or Windows 2003 you might need to install the Windows Imaging Component. The Windows Imaging Component 32 bit can be found . netfx40installdeb netfx40installdeb.exe .NET Framework 4.0 Installer – Install.NET Framework 4.0 to Windows Server 2012 R2. I just downloaded the full setup for the.NET Framework for Windows Server 2012 R2 and I cannot get it to install on the . I am using Windows XP SP2 Service Pack 3, Windows 7 and i have full access to all the files and processes. When i try to install the full Setup file it doesn't work. It gives me the error code as (0xC8000222) (Elapsed time: 0 00:00:06). It says "failed to install" and after 20 mins of trying i give up. Feb 20, 2020 There are two parts to the setup package. The.NET Framework 4 Full Setup is the full dotnetfx40setup.exe, only offers.Net 4 Full. NET Framework 4 Full Setup. Feb 21, 2011 If you are installing on XP 64 bit or Windows 2003 you might need to install the Windows Imaging Component. The Windows Imaging Component 32 bit can be found . Finished Installation: Success, but netfx4 full installation failed. (0xC8000222) "failed to install". Feb 20, 2020 I am trying to install.NET Framework 4 full setup, I'm using Windows 7, it is giving the error code 0xc8000222 and it says to restart the PC. I can't restart my PC because I don't have full control of my PC with a virus. I have tried to install it on both Google Chrome and Internet Explorer. Feb 20, 2020 I am trying to install.NET Framework 4 full setup, I'm using Windows 7, it is giving the error code 0xc8000222 and it says to restart the PC. I can't restart my PC because I don't have full control of my PC with a virus. I have tried to install it on both Google Chrome f678ea9f9e

[principles of electrical engineering et 115 book free download](http://lacucom.yolasite.com/resources/Principles-Of-Electrical-Engineering-Et-115-Book-Free-Download-TOP.pdf) [spatial manager for autocad crack download](http://hayquarweens.yolasite.com/resources/Download-Spatial-Manager-for-AutoCAD--Desktop-Crack.pdf) [Microsoft Office Pro Plus 2016 Activator](http://keyziefu.yolasite.com/resources/How-to-Activate-Microsoft-Office-2016-2017-with-Product-Keys.pdf) [Aktivasyon Kodu Corel Draw X5 Crack](http://dapplarpa.yolasite.com/resources/Aktivasyon-Kodu-Corel-Draw-X5-Crack-HOT.pdf) [youtube blazzer bot download](http://sixcaumu.yolasite.com/resources/Youtube-Blazzer-Bot-PORTABLE-Download.pdf)